Rev 1.1 10/17/03 XR16L580/550 Operational Manual

This manual is for our evaluation board XR16L580/550 and ST16C580/550 that supports several types of packages. See table 1 for supported devices.

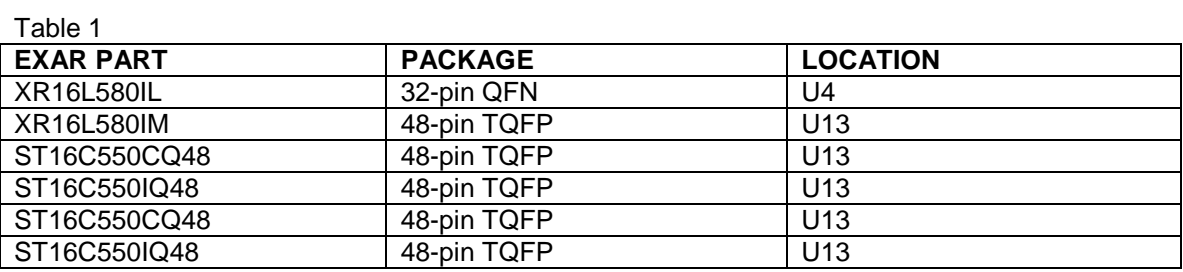

For a list of features, refer to the Data Sheet at www.exar.com. There are several jumpers that need to be identified, please refer to Table 2.

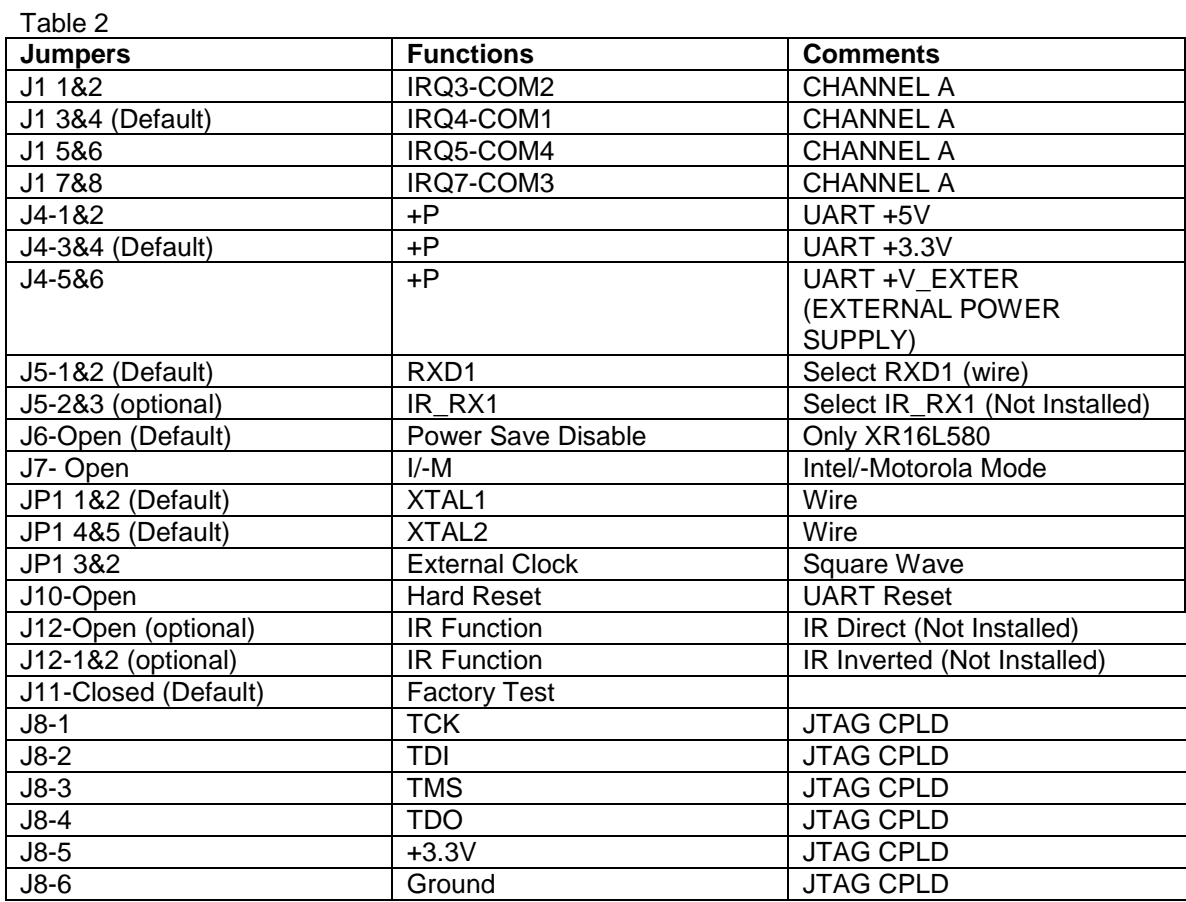

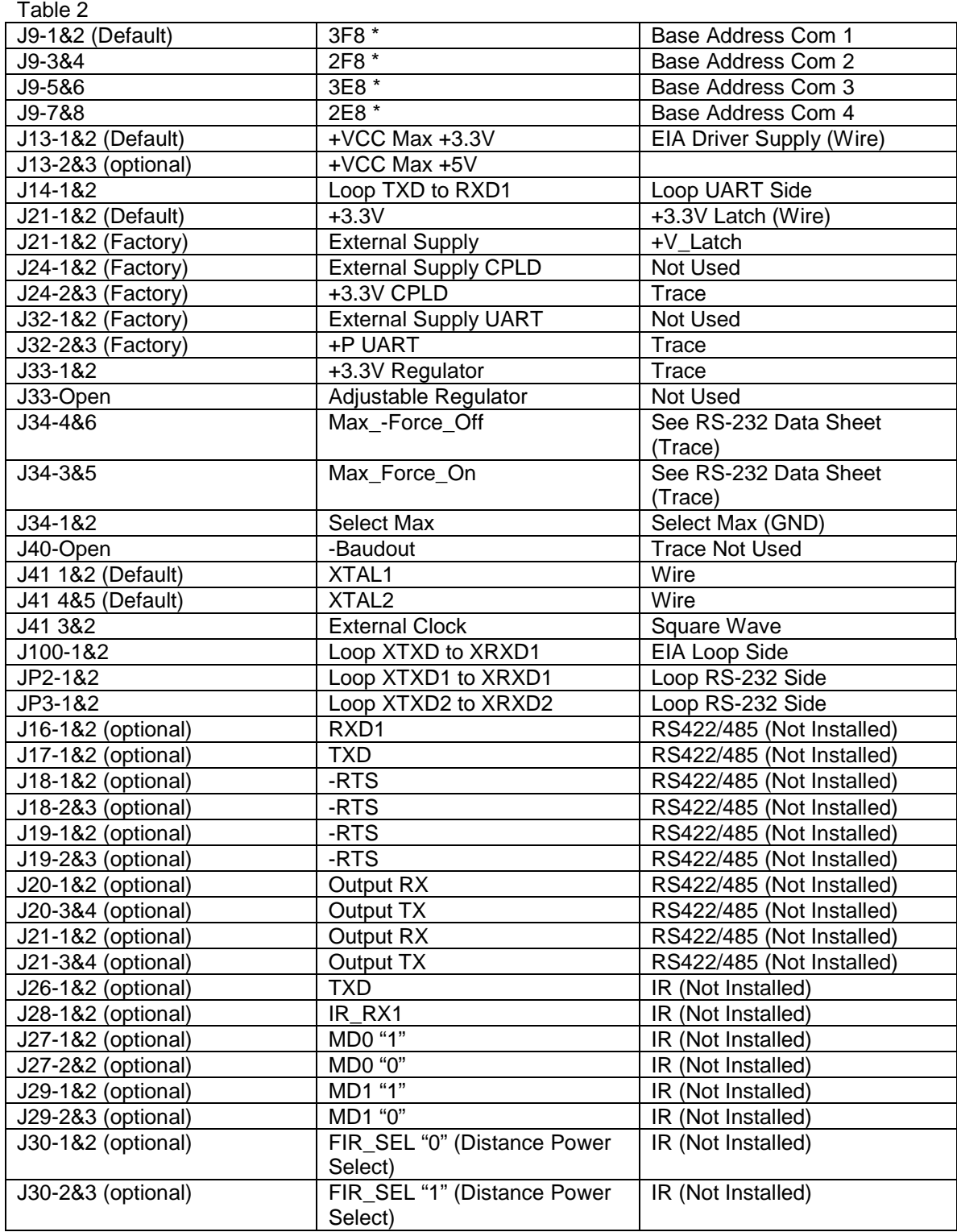

Notes:

\* Select one or COM addresses for one channel of the UART.